## <<AppleScript >>

<<AppleScript >>

- 13 ISBN 9787508382920
- 10 ISBN 7508382927

出版时间:2009-3

页数:538

字数:636000

extended by PDF and the PDF

http://www.tushu007.com

, tushu007.com

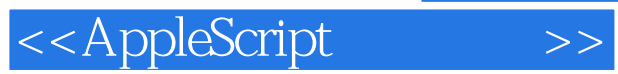

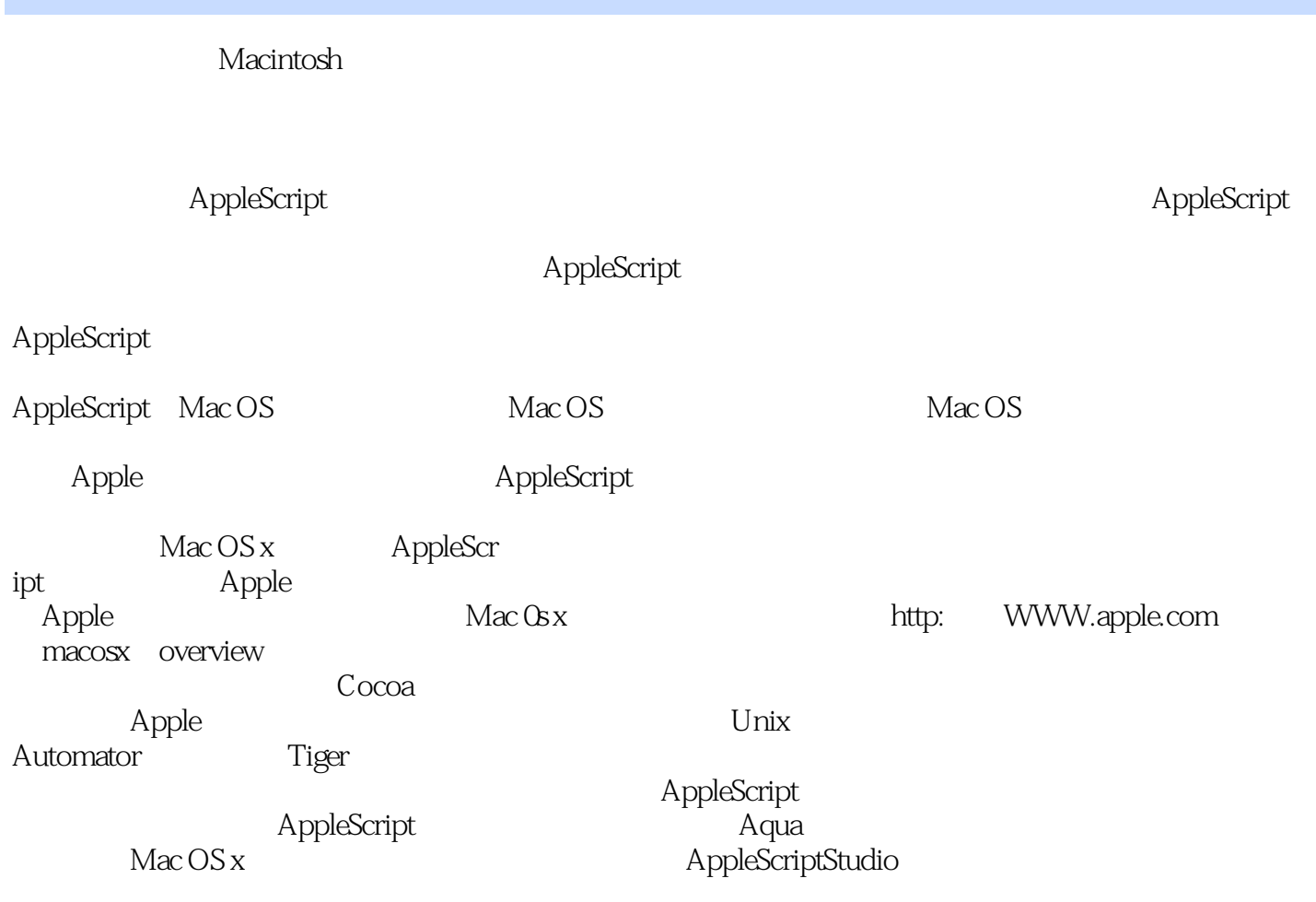

## <<AppleScript >>

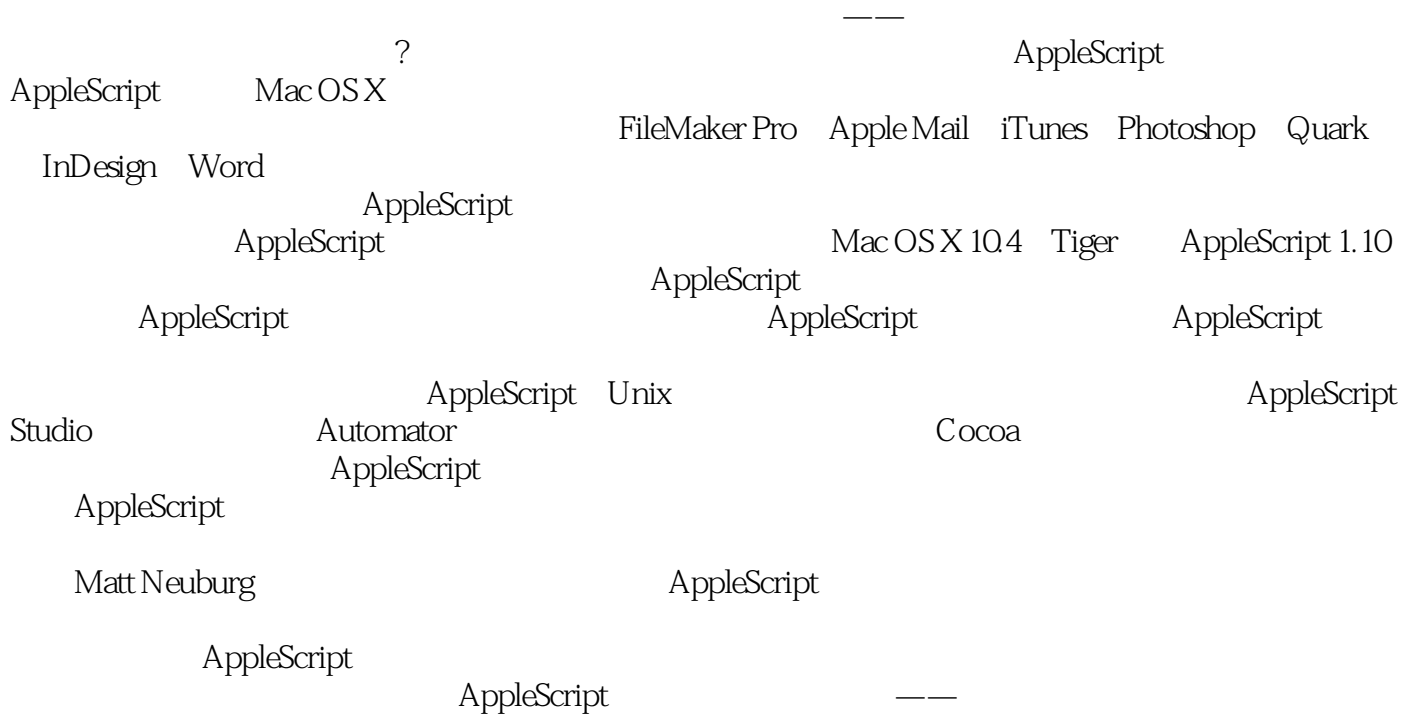

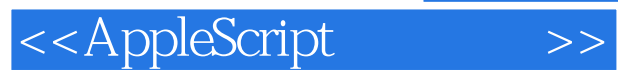

Matt Neuburg<br>1968 14 1968 14

他曾为TidBITS在线杂志写稿并担任过MacTecb杂志的编辑。 UserLand Frontier REALBasic

# <<AppleScript >>

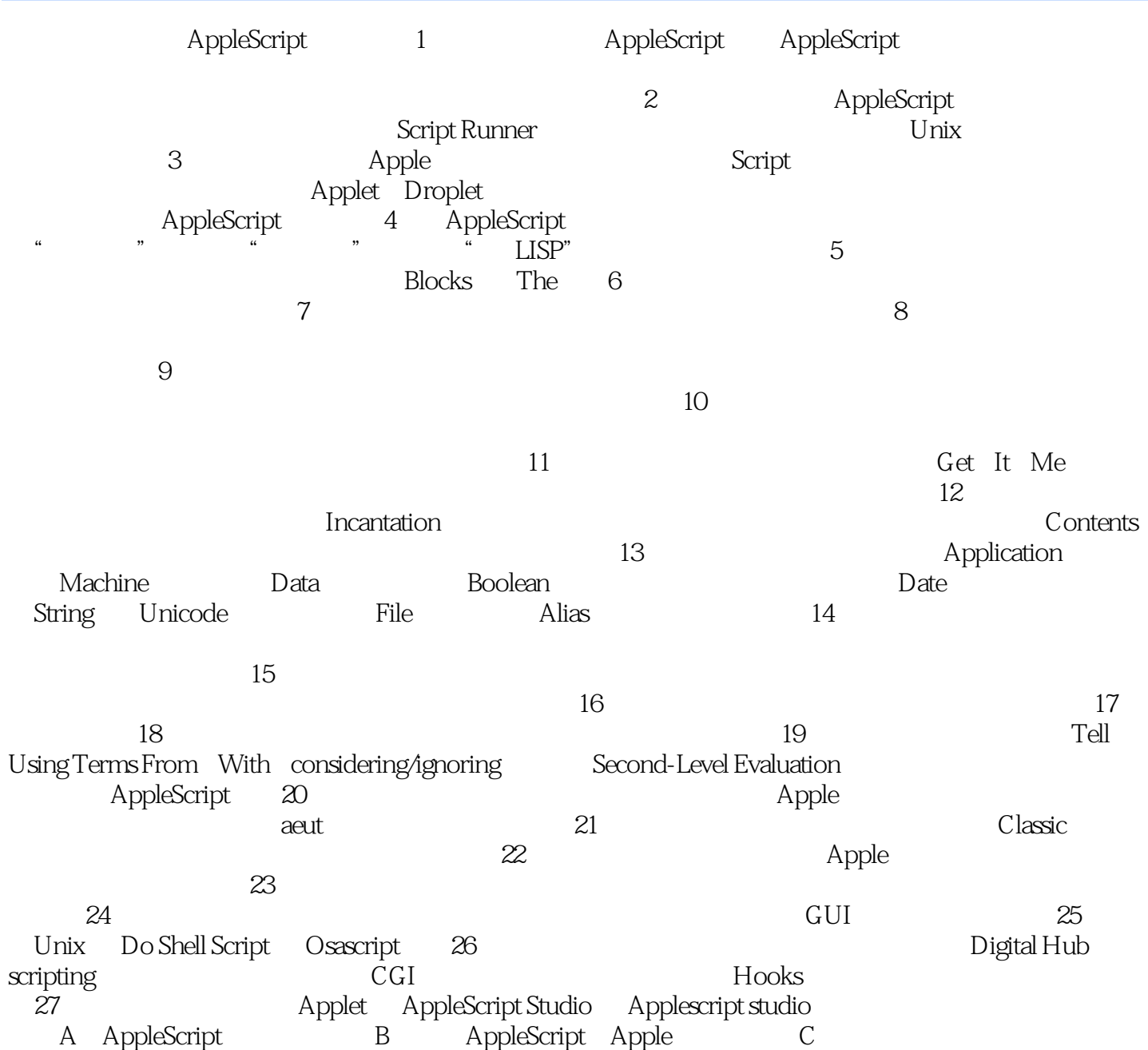

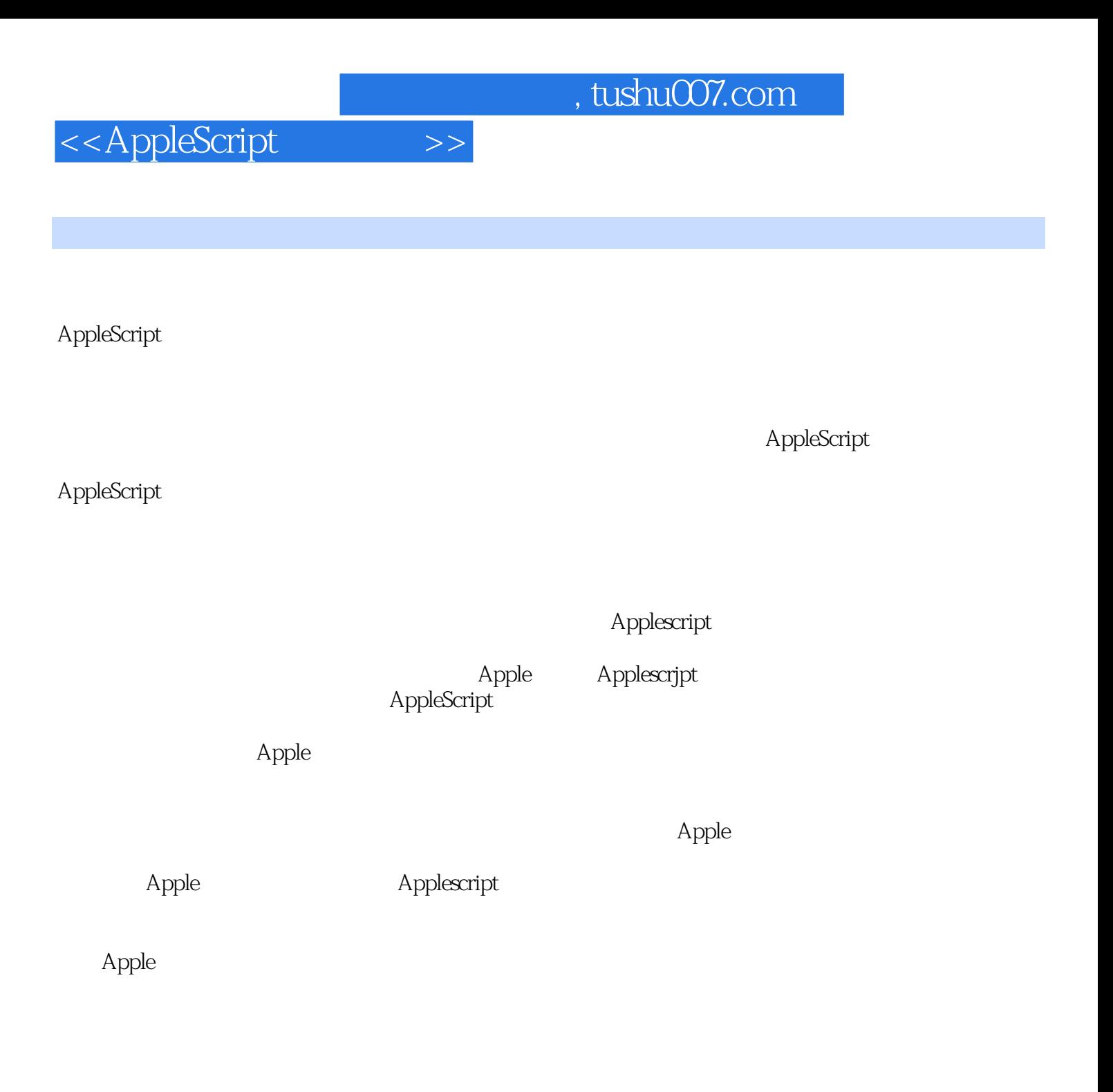

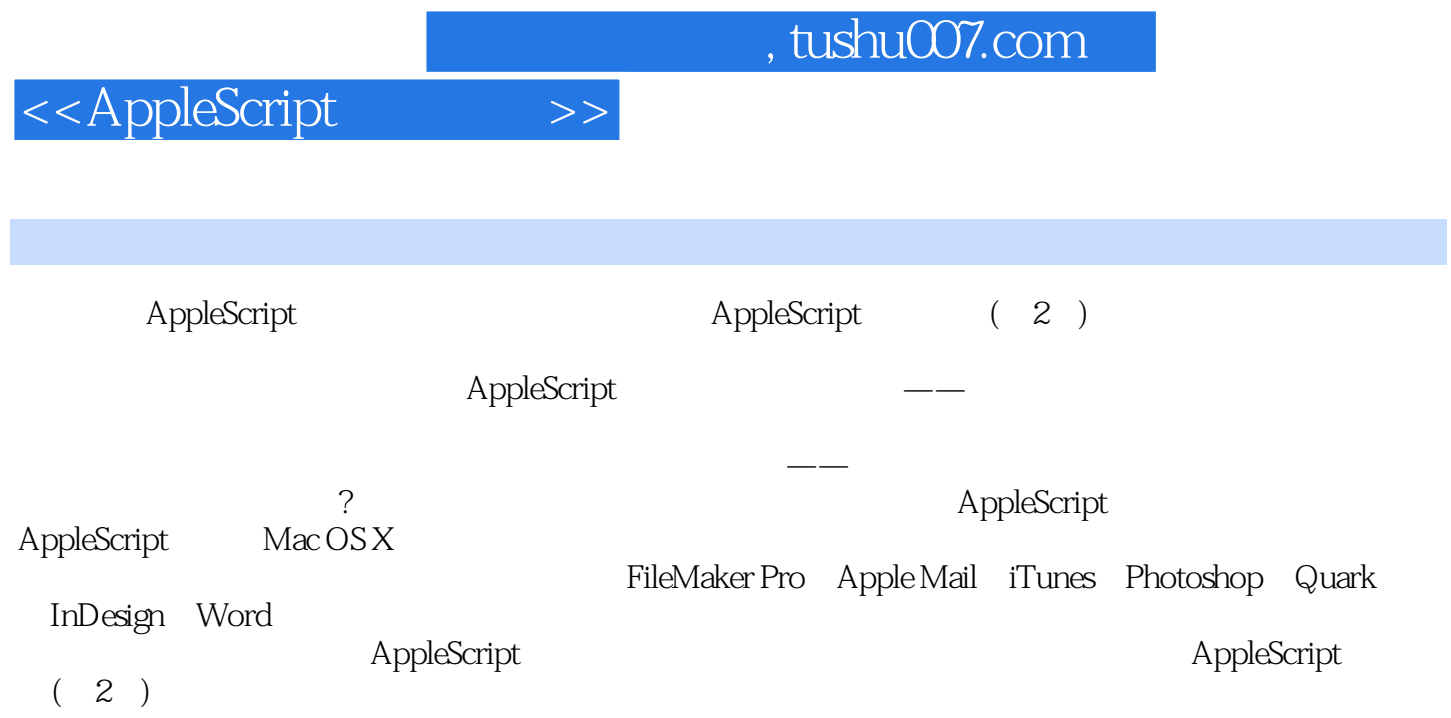

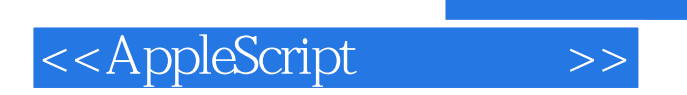

本站所提供下载的PDF图书仅提供预览和简介,请支持正版图书。

更多资源请访问:http://www.tushu007.com